## 船建学院 **2024** 届本科毕业论文答辩阶段安排

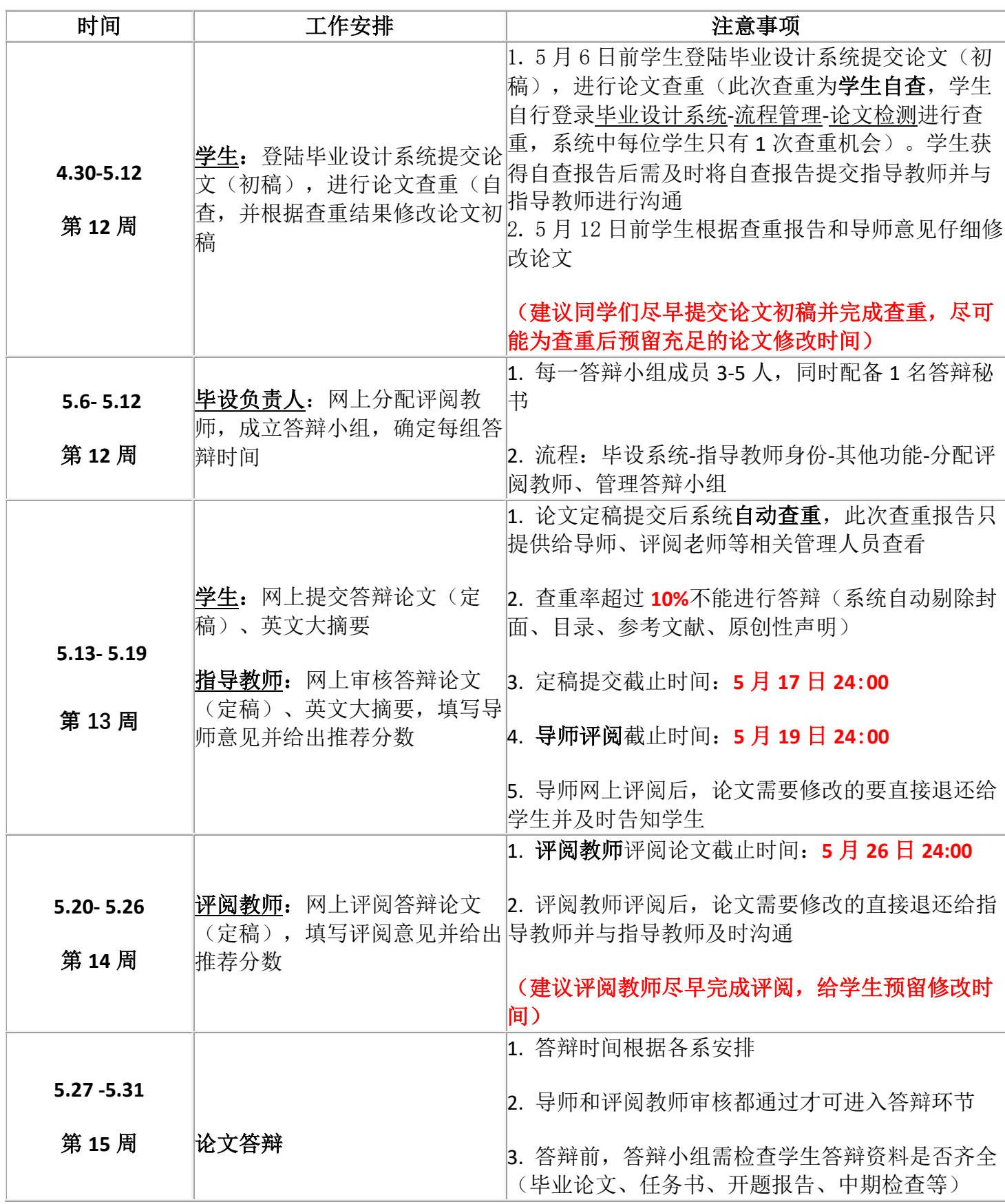

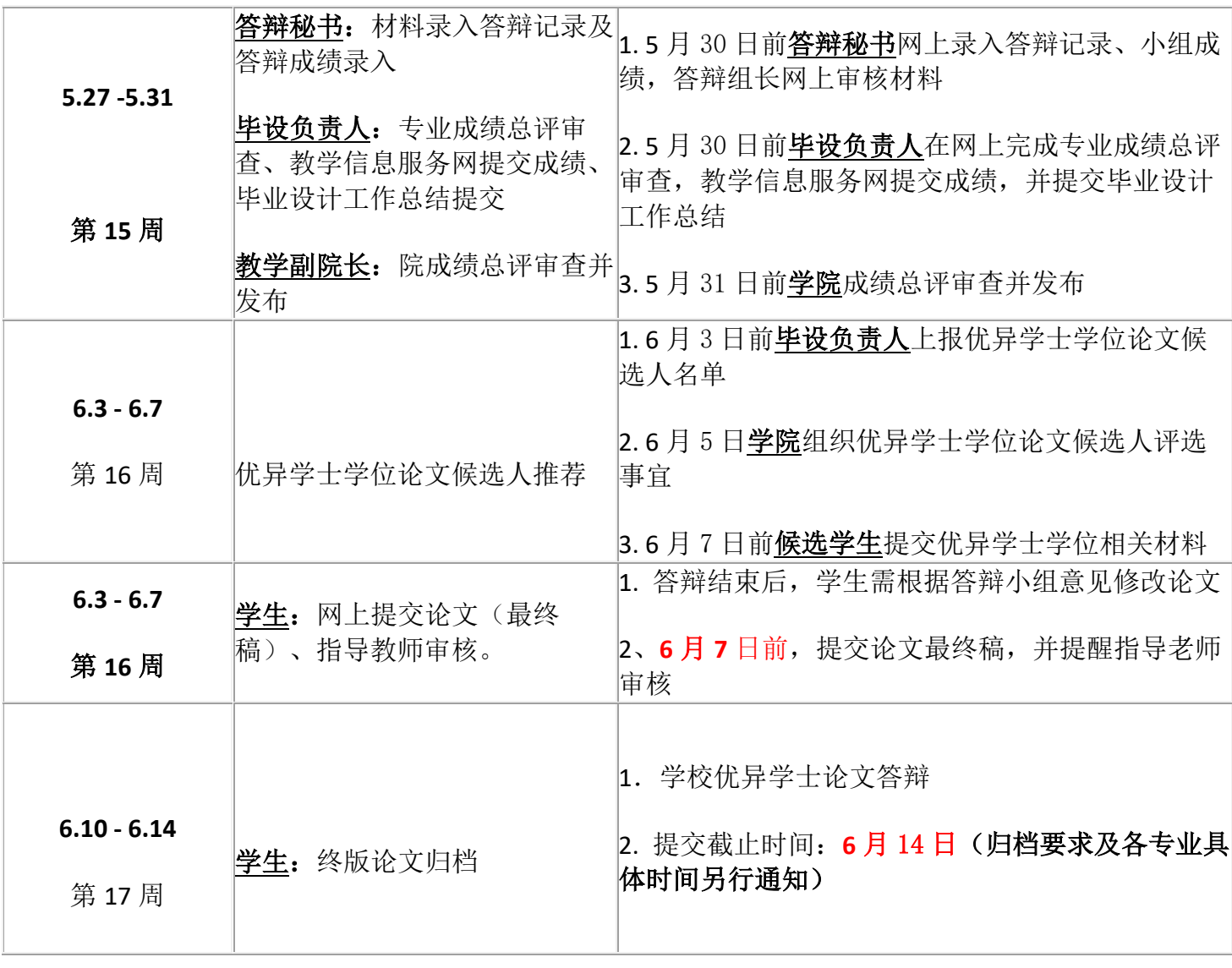

以上为毕业设计(论文)答辩阶段 安排,

图书馆形式审查: 学校图书馆将对本届论文定稿进行形式审查,按照"通过和"不通过"两档评定论 文。"不通过"论文需按照图书馆审查意见完善论文格式,具体时间另行通知。

## 论文模板、撰写规范等下载网址:

**<https://bysj.jwc.sjtu.edu.cn/Index.aspx>,** 毕业设计(论文)智能管理系 统主页右侧【表格下载】

## 毕业论文(设计)抽检:

第一轮学校抽检: 第 14 周, 基于学生定稿, 具体安排学校另行通知。 第二轮学校抽检: 第 16 周, 基于学生终稿, 具体安排学校另行通知。

船建学院本科教务办

2024 年 4 月 30 日